# **ABillS - Улучшение #1728**

# **Crm: отображение меню Работы в меню Обслуживание/Зарплаты/Зарплаты**

18-02-2019 14:38 - Лариса Васкан

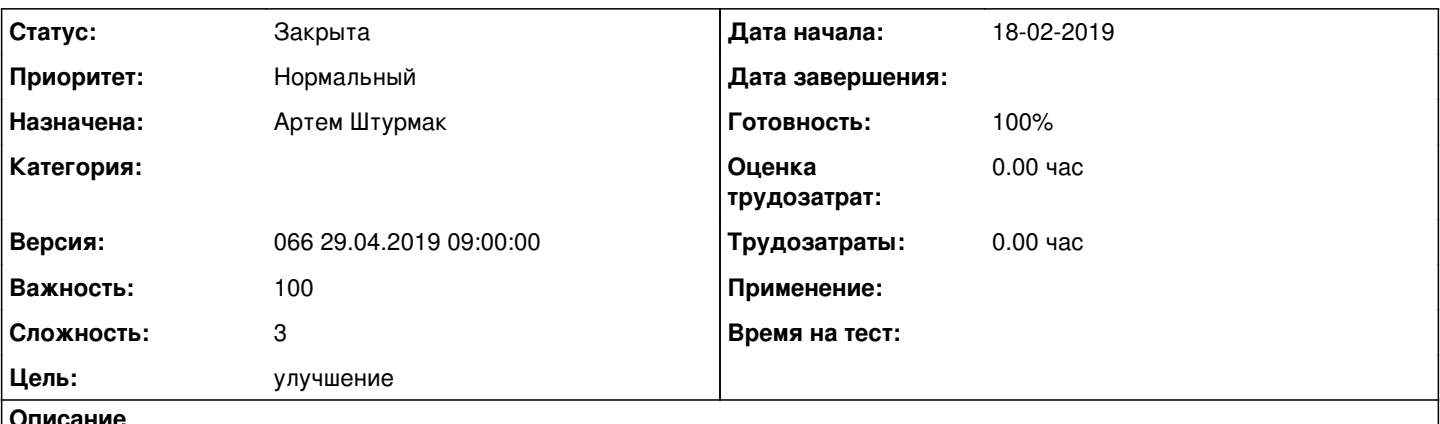

#### **Описание**

В меню Обслуживание/Зарплаты/Зарплаты колонка Работы при клике на сумму указанную в колонке ниже, под таблицей Зарплаты, выводится таблица Работы: на данный момент есть только две колонки Тема и Сумма. Таблицу Работы дополнить информацией - колонками: Тема / ФИО / Описание работы / Сумма / Коэффициент UPD: Все делать не так. Делать так: Таблицу Работы дополнить информацией - колонками:

Номер / ФИО администратора / Тип работы / Сумма / Коэффициент

## **История**

## **#1 - 13-03-2019 11:57 - Андрей Швыдко**

*- Параметр Назначена изменился с Андрей Швыдко на Артем Штурмак*

### **#2 - 13-03-2019 12:54 - Артем Штурмак**

*- Описание обновлено*

#### **#3 - 13-03-2019 13:05 - Артем Штурмак**

*- Параметр Статус изменился с Новая на В работе*

#### **#4 - 13-03-2019 13:05 - Артем Штурмак**

- *Параметр Статус изменился с В работе на На тестировании*
- *Параметр Готовность изменился с 0 на 90*

#### **#5 - 18-03-2019 09:09 - Андрей Швыдко**

*- Параметр Версия изменился с 062 04.03.2019 09:00:00 на 063 18.03.2019 09:00:00*

#### **#6 - 28-03-2019 16:05 - Лариса Васкан**

*- Параметр Статус изменился с На тестировании на Решена*

### **#7 - 13-05-2019 11:48 - AsmodeuS Asm**

- *Параметр Статус изменился с Решена на Закрыта*
- *Параметр Версия изменился с 063 18.03.2019 09:00:00 на 066 29.04.2019 09:00:00*
- *Параметр Готовность изменился с 90 на 100*